## **HackerRank**

## **Revising Aggregations - The Count Function**

Query a *count* of the number of cities in CITY having a *Population* larger than 100,000.

## **Input Format**

The **CITY** table is described as follows:

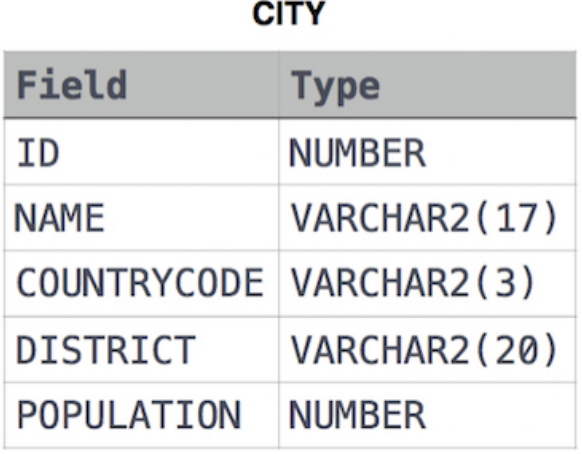